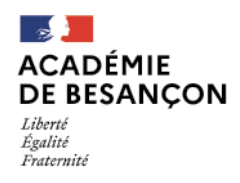

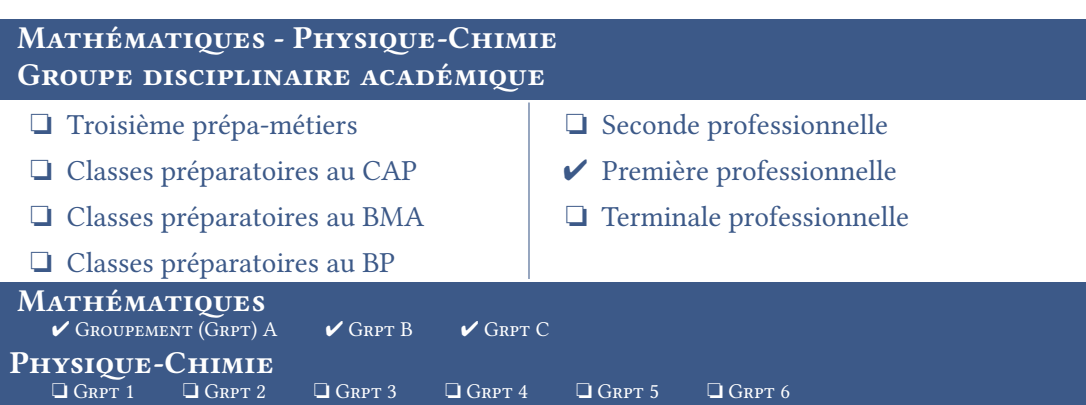

 $\Box$  Grpt 3  $\Box$  Grpt 4  $\Box$  Grpt 5  $\Box$  Grpt 6

#### Éléments du programme concerné :

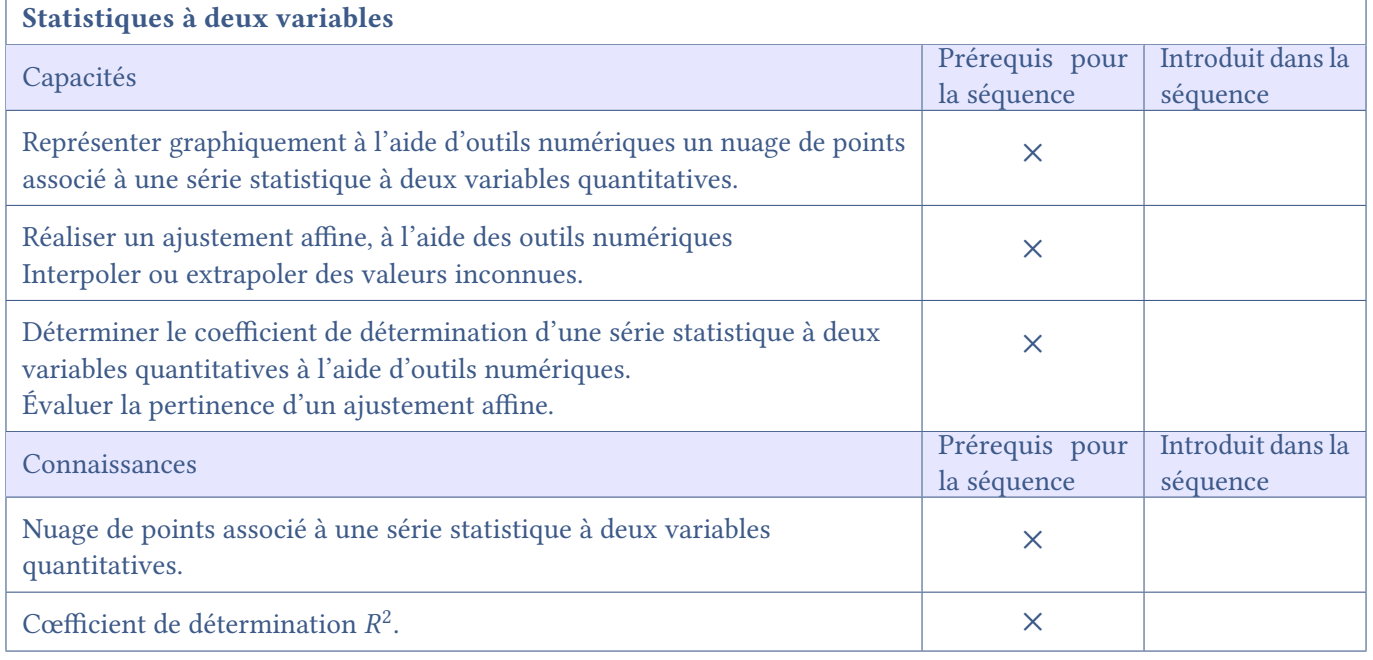

Il est conseillé de proposer une (des) activité(s) d'approche(s) avant d'utiliser ce document.

# SÉANCE DE COURS : Statistiques à deux variables

#### CONTENU DU DOCUMENT

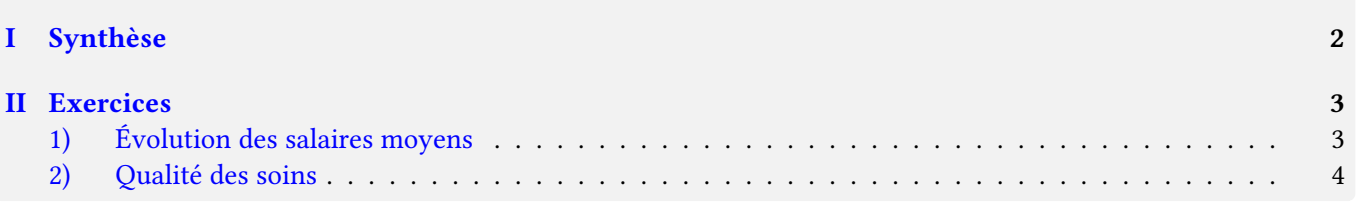

## <span id="page-1-0"></span>I Synthèse

### **A** retenir

wwww

- ➠ Un nuage de points est la représentation graphique d'une série statistique quantitative à deux variables.
- ➠ L'ajustement affine d'un nuage est la droite qui permet de donner l'allure de l'évolution du nuage de points (l'ajustement affine s'obtient à l'aide de l'outil informatique).
- $\blacksquare$  Un cœfficient de détermination ( $R^2$ ) proche de 1 permet de vérifier si l'ajustement est pertinent.

Exemple de fiche d'aide

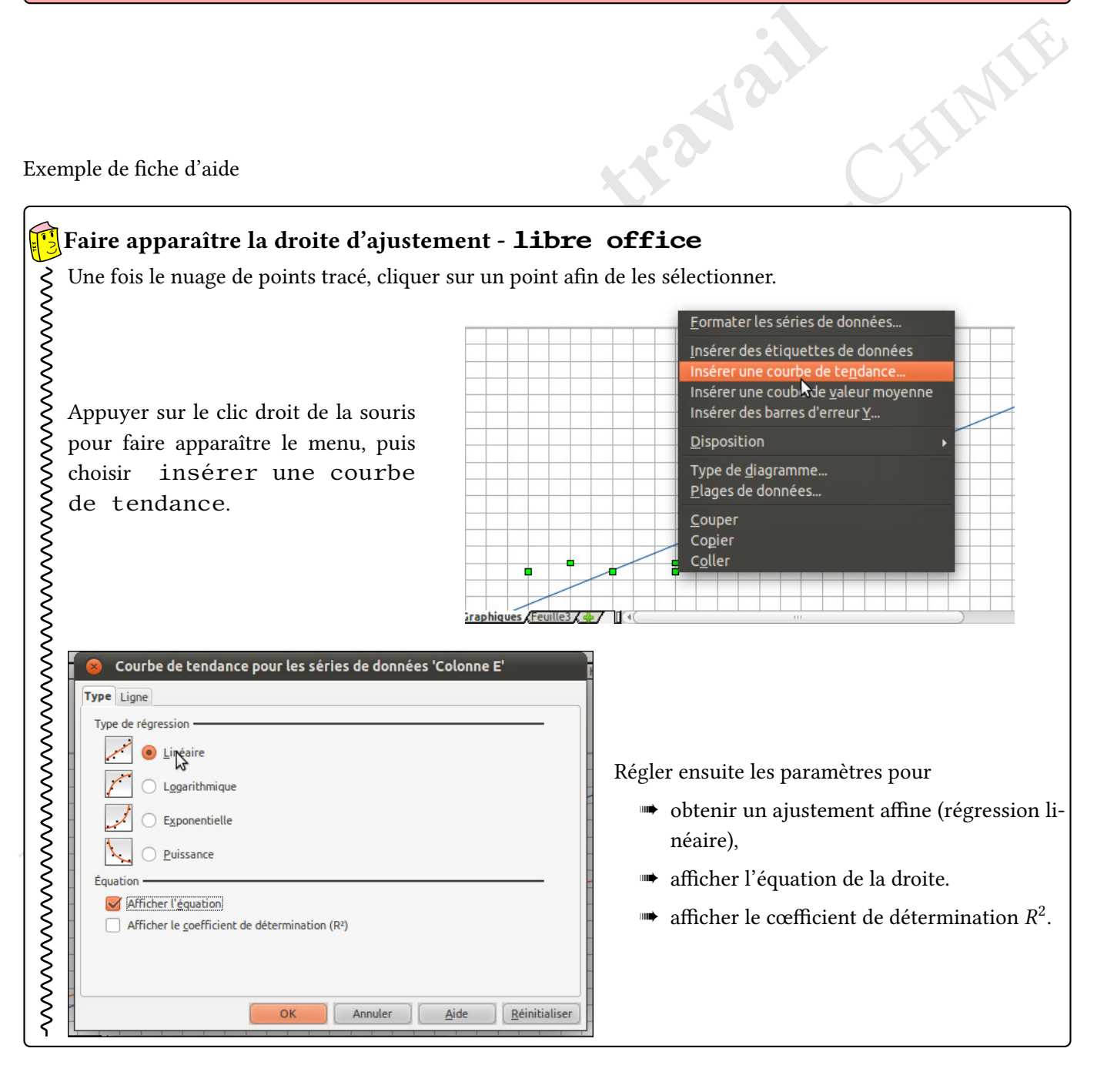

## <span id="page-2-0"></span>II Exercices

### <span id="page-2-1"></span>1) Évolution des salaires moyens

Situation : En 2015, le salaire net moyen en France de l'ensemble des salariés s'élève à 26 634  $\in$  par an. Cependant la différence de salaires entre les hommes et les femmes est encore présente comme l'indique le lien <http://harauclement.free.fr/salaires.html>.

## Problématique

 $\zeta$ 

On veut prévoir la différence de salaire entre les hommes et les femmes en 2020 et indiquer comment évolue cette différence par rapport à celle de 1995.

 $\vert \vert c \vert$ 

- 1. Déterminer la différence de salaire (en  $\epsilon$ ) entre des hommes et des femmes en 1995.
- 2. Les nuages de points des salaires des femmes, d'une part, et des hommes, d'autre part, en fonction des années ainsi que les droites d'ajustements correspondantes sont tracés ci-dessous.

. . . . . . . . . . . . . . . . . . . . . . . . . . . . . . . . . . . . . . . . . . . . . . . . . . . . . . . . . . . . . . . . . . . . . . . . . . . . . . . . . . . . . . . . . . . . . . . . . . . . S

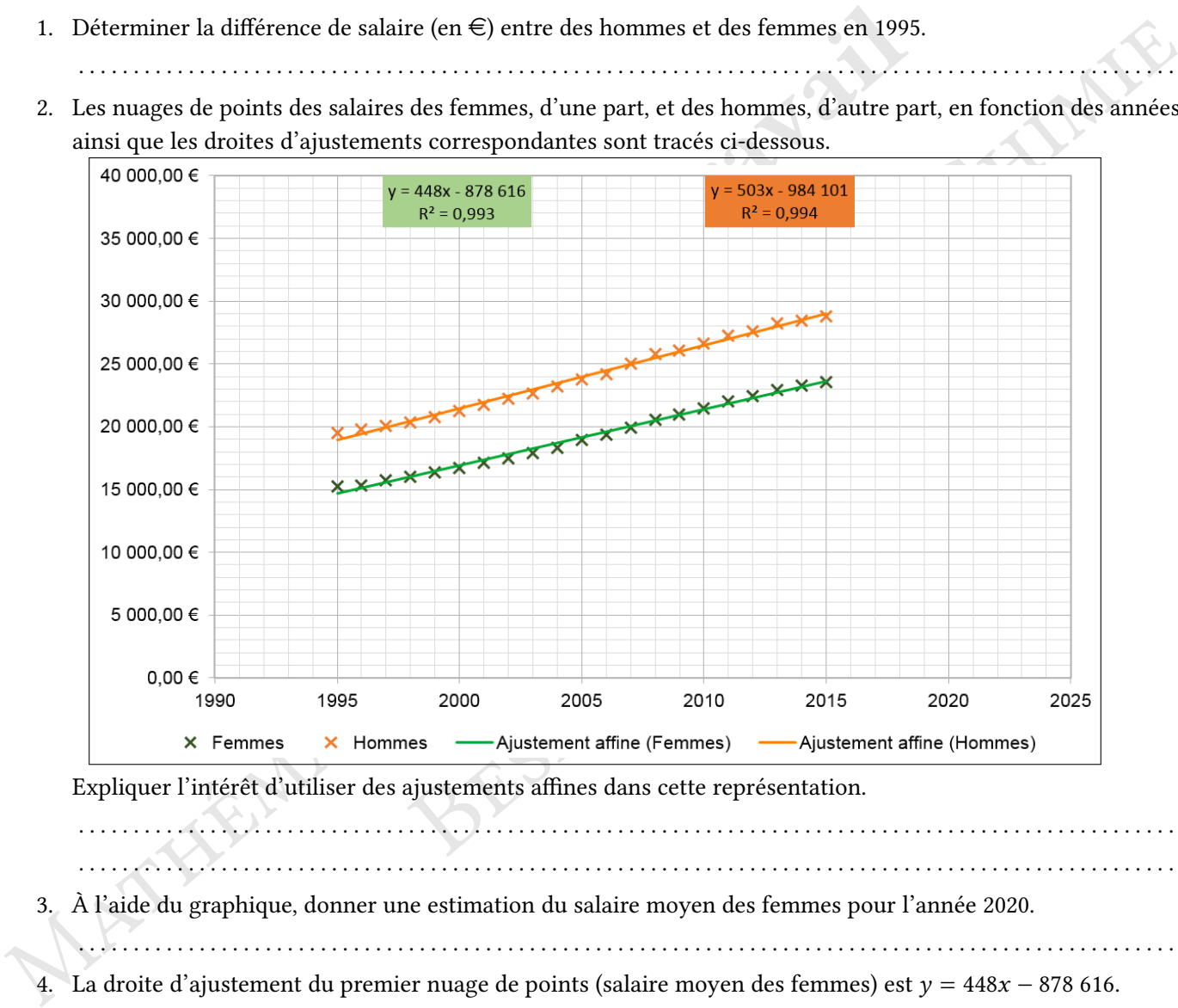

Expliquer l'intérêt d'utiliser des ajustements affines dans cette représentation.

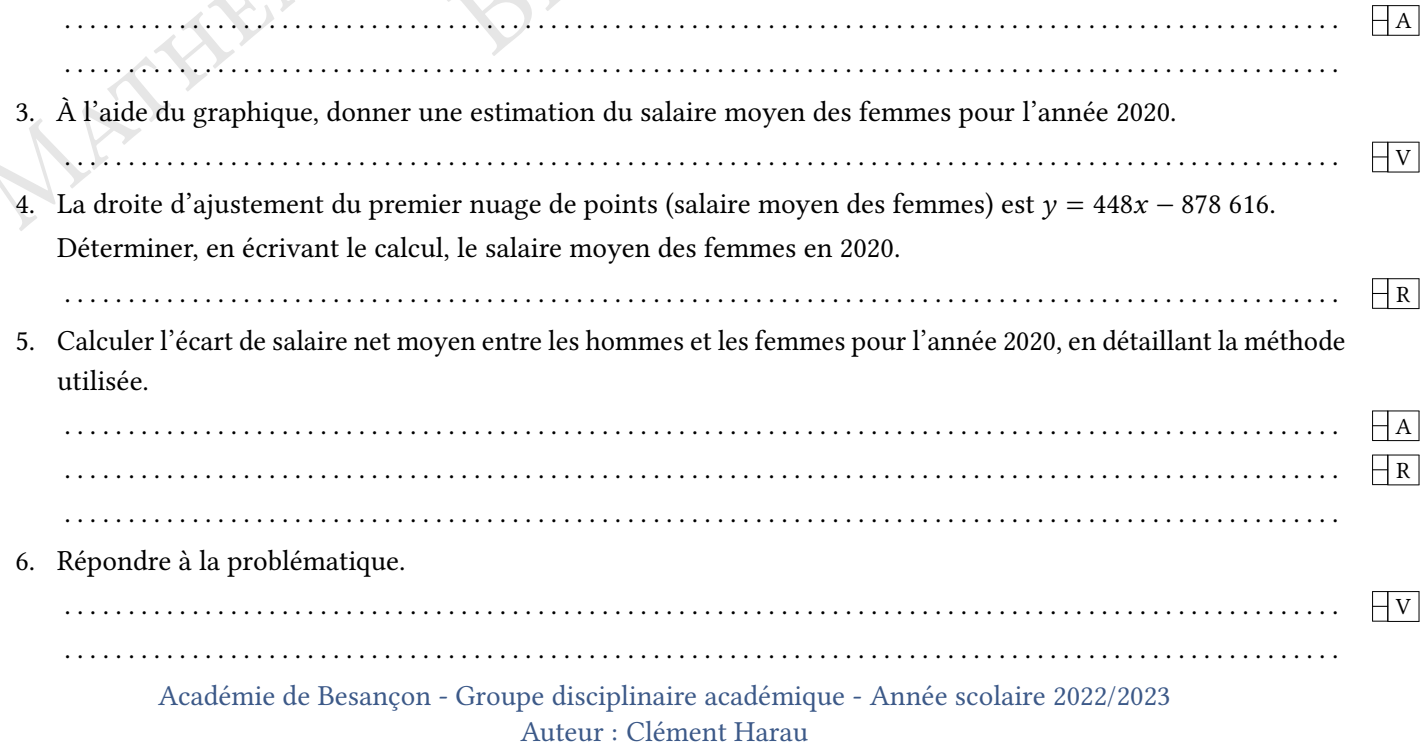

#### <span id="page-3-0"></span>2) Qualité des soins

Pour évaluer la qualité des soins offerts aux habitants de huit pays européens, une étude a été menée pour recenser le nombre d'hôpitaux pour un million d'habitants.

Ce nombre a ensuite été mis en relation avec le PNB (Produit National Brut, soit la production totale de biens et services) dans le tableau suivant :

|                                                                                                    | Pays         | PNB (milliers d'euro/hab) | Nb d'hôpitaux pour 1 000 000 hab. |
|----------------------------------------------------------------------------------------------------|--------------|---------------------------|-----------------------------------|
|                                                                                                    | A            | 5,10                      | 620                               |
|                                                                                                    | B            | 15,80                     | 2 100                             |
|                                                                                                    | $\mathsf{C}$ | 26,23                     | 3 800                             |
|                                                                                                    | D            | 11,20                     | 1 550                             |
|                                                                                                    | E            | 7,80                      | 1 0 8 0                           |
|                                                                                                    | F            | 20,10                     | 3 000                             |
|                                                                                                    | G            | 31,91                     | 4 4 0 0                           |
|                                                                                                    | H            | 28,91                     | 4 200                             |
| e montant du PNB d'un pays disposant de 3 000 hôpitaux pour 1 000 000 habitants.<br>estimer le nombre d'hôpitaux (pour un million d'habitants) d'un pays ayant un PN.<br>var habitant. |              |                           |                                   |
| poser une méthode permettant de répondre à cette question.<br>ajustement affine est-il pertinent? Justifier.                                                                           |              |                           |                                   |
| nner une estimation graphique du nombre d'hôpitaux , puis vérifier à l'aide d'un calc                                                                                                  |              |                           |                                   |

1. Donner le montant du PNB d'un pays disposant de 3 000 hôpitaux pour 1 000 000 habitants.

. . . . . . . . . . . . . . . . . . . . . . . . . . . . . . . . . . . . . . . . . . . . . . . . . . . . . . . . . . . . . . . . . . . . . . . . . . . . . . . . . . . . . . . . . . . . . . . . . . . . S

 $\overline{c}$ 

- 2. On veut estimer le nombre d'hôpitaux (pour un million d'habitants) d'un pays ayant un PNB de 19 milliers d'euros par habitant.
	- a) Proposer une méthode permettant de répondre à cette question.

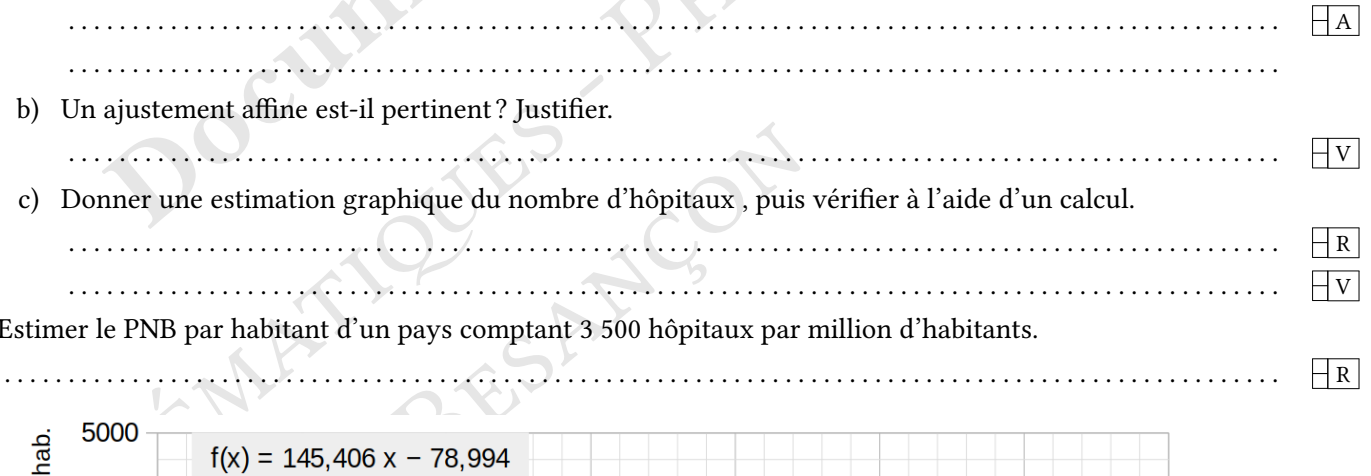

3. Estimer le PNB par habitant d'un pays comptant 3 500 hôpitaux par million d'habitants.

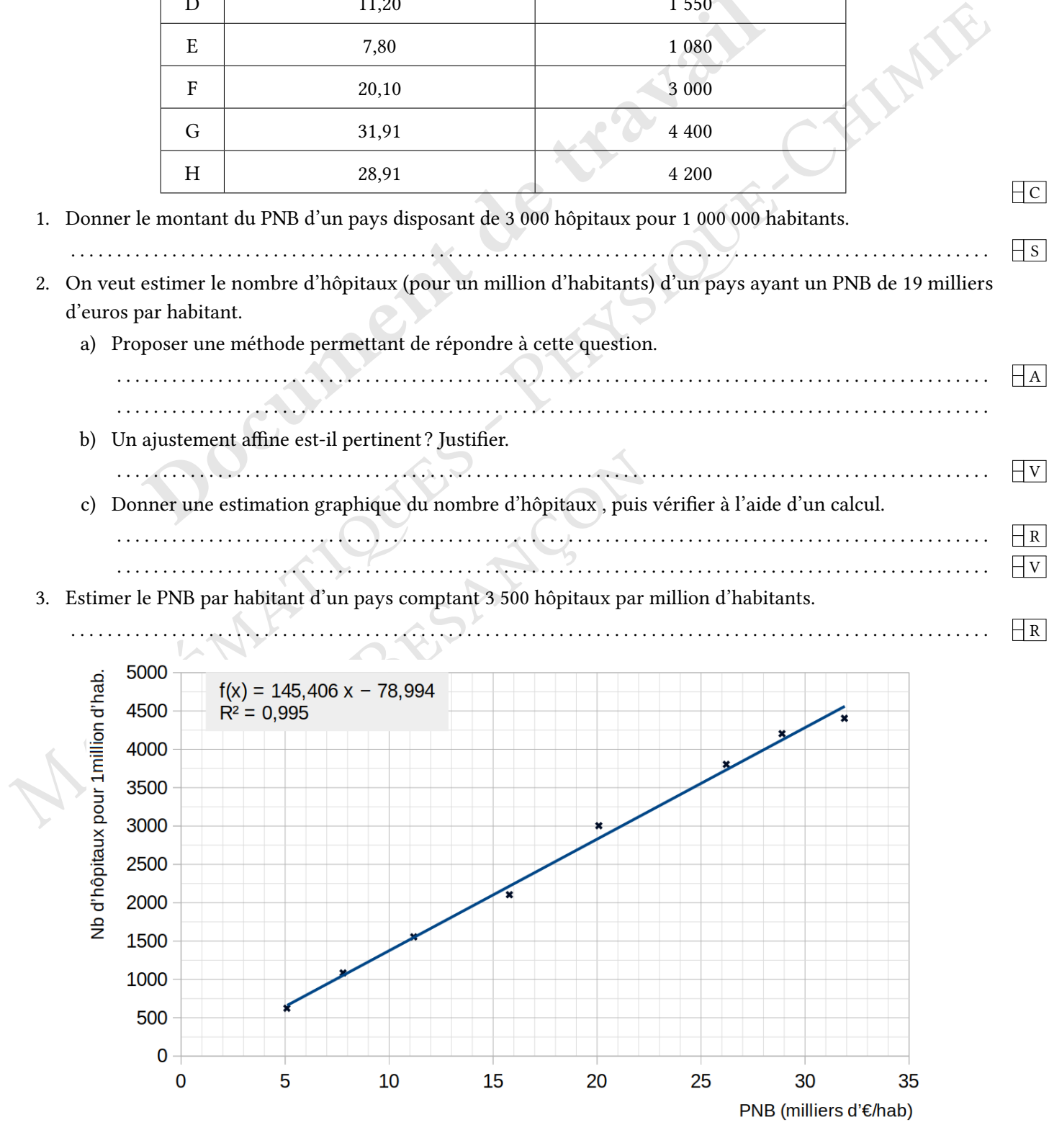

Académie de Besançon - Groupe disciplinaire académique - Année scolaire 2022/2023 Auteur : Clément Harau